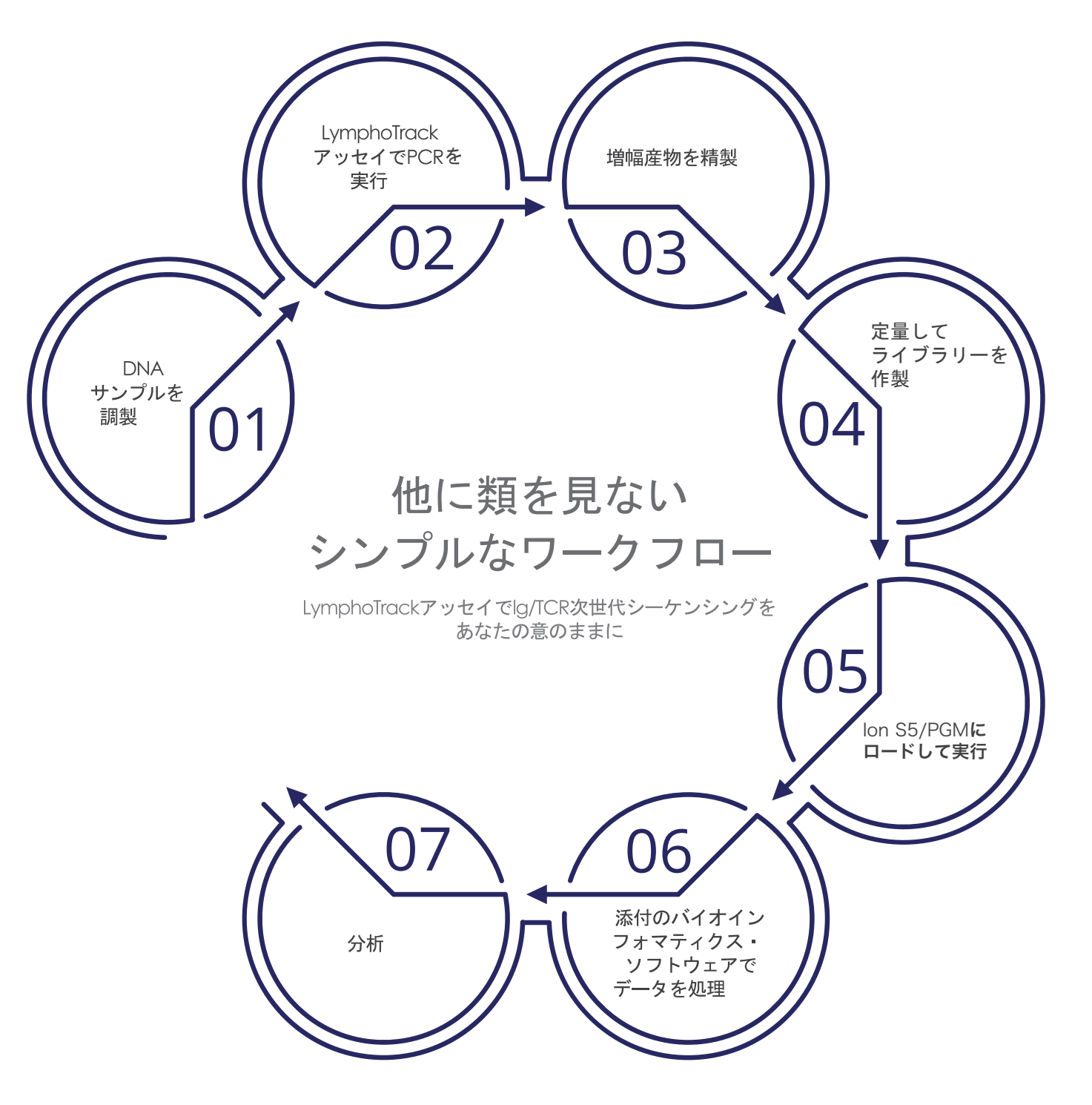

これらの製品は研究用のみに販売しています。診断用には使用できません。

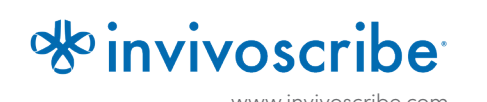

MumphoTrack®

Invivoscribe Tel +1 858.224.6600 | Fax +1 858.224.6601 VOSCIIDe Seles®invivoscribe.com 1999.14.999.14.999.14.999.14.999.14.999.14.999.14.999.14.999.14.999.14.999.14.<br>
www.invivoscribe.com San Diego, CA 92121 | USA 殿町三丁目25番13号

LabPMM 合同会社 電話(日本国内)044 281.1500 | Fax(日本国内) 〒210-0821 神奈川県川崎市川崎区

# フ一クフローの概略

- 01 手袋を装着してマスターミックスを冷凍庫から取り出す。 チューブを解凍して、ボルテックスで穏やかに混合する。
- ○2 空気中からの汚染防」 空気中からの汚染防止対策が施されたPCR用ワークステーションで マスターミックス45 μLをPCRプレートの各ウェルにピペットで 分注する(サンプルおよびコントロール毎に異なるインデックス の付されたマスターミックスを使用すること)。
- 03 0.2μLのEagleTaq™ DNAポリメラーゼを各マスターミックスに 添加する。
- $\Box$  $5 \mu$ Lの未知のサンプルのDNA (最低10 ng/ $\mu$ L) およびコントロールを 5-10 ピペットで吸引・吐出を5-10回繰り返して混合する。 それぞれのマスターミックス反応液の入ったウェルに添加し、
- $()$ 5 分子生物学用水5 μLをテンプレートなしのコントロール用 吸引・吐出を5-10回繰り返して混合する 。 マスターミックスを入れたウェルに添加し、ピペットで
- プレートを密封し、以下のサーマルサイクル・プログラムを 06 用いて標的DNAを増幅させる:

### 標進プログラム

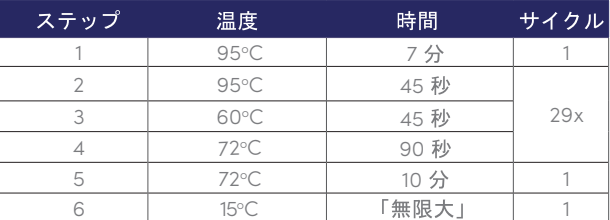

PCR産物をAgencourtÓ AMPureÓ XP PCR精製システムを用いて 90 50 精製する。90μLの粒子を50μLの各反応液に添加する。DNAを  $\mathsf{A}\mathsf{D}\left( \mathsf{D}\right)$  花教徒で溶出する。 インター アンディング トランド・視覚 07

- 増幅産物を適切な手法 (Bioanalyzer® 2100またはLabChip® GX 08 など)で定量する。
- 4nMの各増幅産物をチューブ内で混合してライブラリーを作製 09 する(テンプレートなしのコントロールを含めないこと)。
- ライブラリーを希釈する。 10
- 11 OT2またはon Chefシステムを利用してテンプレートを準備する。 \*OT2システムはテンプレート陽性のon Sphere Particle (ISP)を 作成するためのエマルジョンPCRを実施するのに用いる。 テンプレート陽性ISPはさらに濃縮されなければならない。

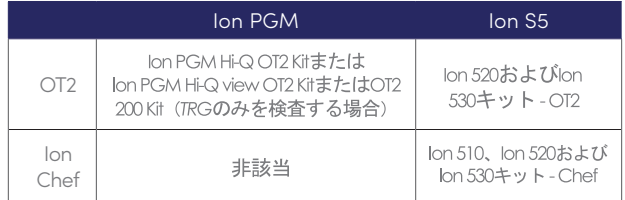

- \*OT2テンプレート : テンプレート陽性ISPをIon OneTouch (tm) ESで<br>濃縮する。 12
- S5またはPGMを初期化する。S5 [Ion 520、Ion 530]またはPGM [316 v2 BC、318 v2 BC]に準備したテンプレートを装填 13 する。
- Torrent Browser Torrent Browserを利用して「 Planned Run 」を作成する。 14
- S5/PGMのランを開始する。 15
- 得られたデータをS5/PGM用LymphoTrackソフトウェアを用い 16

保存条件: -85°C~-65°C (DNAコントロールはキットとは別にして2°C~8°Cで保存可能)。

## ご注文情報

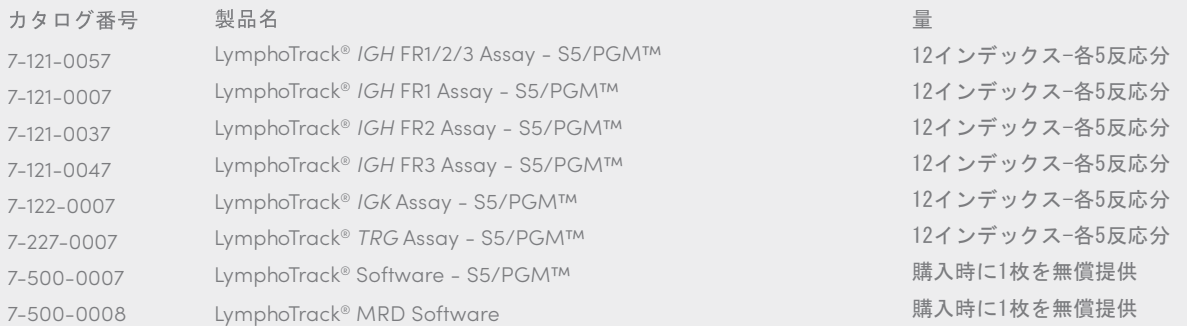

これらの製品は研究用のみに販売しています。診断用には使用できません。

©2019 Invivoscribe , Inc. (Invivoscribe®)無断複写・転載を禁じます。ここに記載されている商標はInvivoscribeおよびその関連会社、または(ここに記載されてい<br>れぞれの所有者に帰属します。Hi-QTM、ONETOUCHTMならびにIon Chef、 Ion 316™、Ion 318™、Ion 510™、Ion 520™およびIon 530™はThermo Fisher Scientific AGILENT®およびBIOANALYZER®はAgilent Technologies, Inc.の登録商標です。AMPURE®はBeckman Coulter, Inc.<br>LABCHIP®はPerkin Elmerの登録商標です。EAGLETAQ™はRocheの商標です。

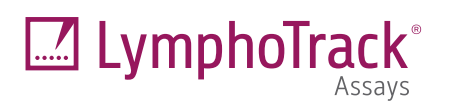

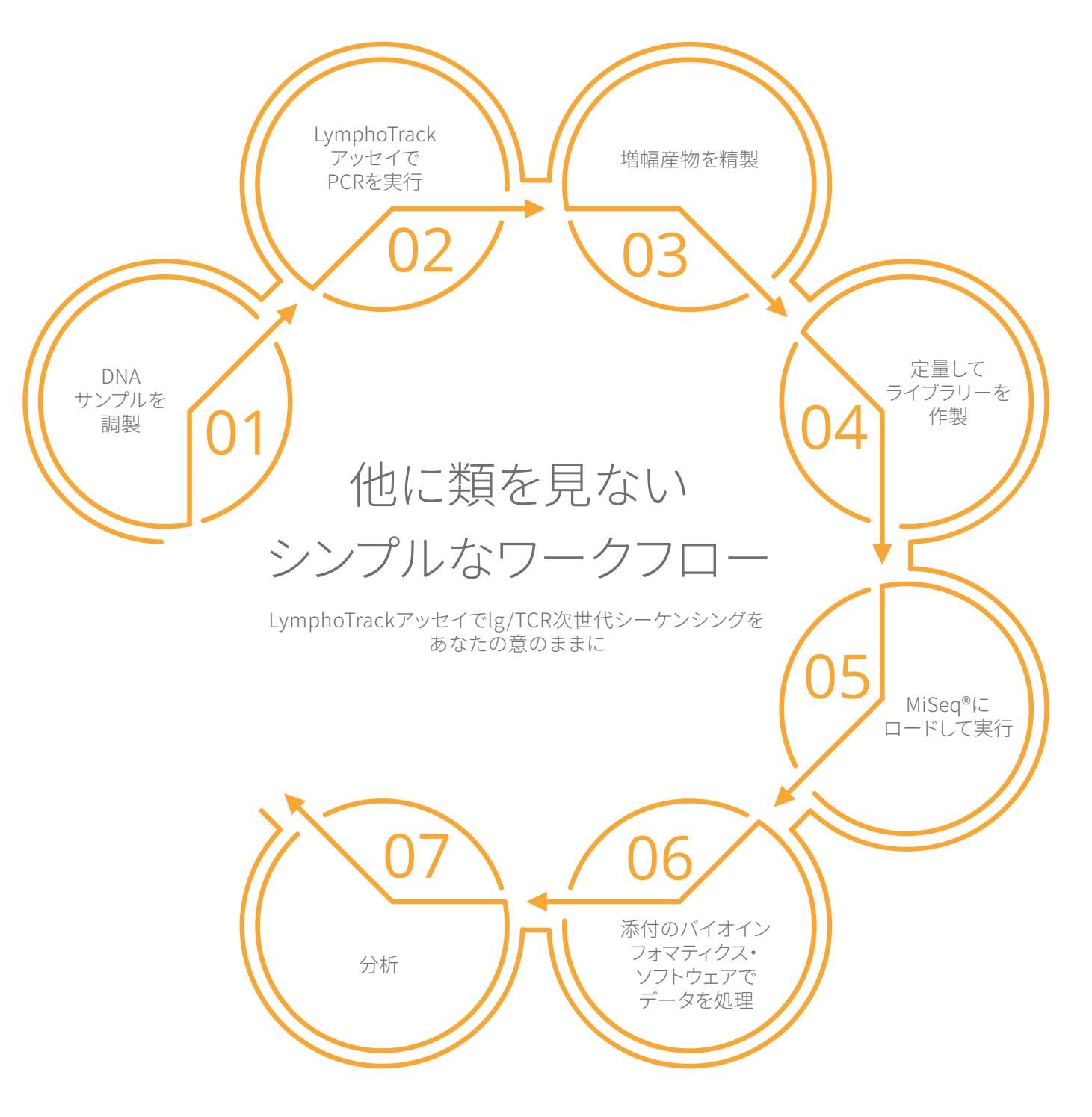

これらの製品は研究用のみに販売しています。診断用には使用できません。

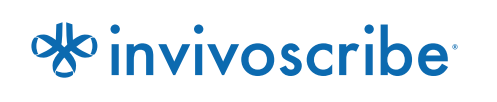

www.invivoscribe.com San Diego, CA 92121 | USA 殿町三丁目25番13号 Invivoscribe, Inc. Tel +1 858.224.6600 | Fax +1 858.224.6601 sales@invivoscribe.com 10222 Barnes Canyon Rd., Bldg. 1

LabPMM 合同会社 電話(日本国内)044 281.1500 | Fax(日本国内)03 6745.9346 services@labpmm.co.jp 〒210-0821 神奈川県川崎市川崎区

## **ワークフローの概略**

- チューブを解凍して、ボルテックスで穏やかに混合する。 01
- 空気中からの汚染防止対策が施されたPCR用ワーク ステーションでマスターミックス45 μLをPCRプレートの各ウェルに ピペットで分注する(サンプルおよびコントロール毎に異なる インデックスの付されたマスターミックスを使用すること)。 02
- 0.2 µLのEagleTaq™ DNAポリメラーゼを各マスターミックスに 添加する。 03
- 5 μLの未知のサンプルのDNA(最低10 ng/μL)およびコントロールを それぞれのマスターミックス反応液の入ったウェルに添加し、 ピペットで吸引・吐出を5-10回繰り返して混合する。 04
- 分子生物学用水5 μLをテンプレートなしのコントロール用 マスターミックスを入れたウェルに添加し、ピペットで 吸引・吐出を5-10回繰り返して混合する 。 05
- プレートを密封し、以下のサーマルサイクル・プログラムを 用いて標的DNAを増幅させる: 06

## 標準プログラム

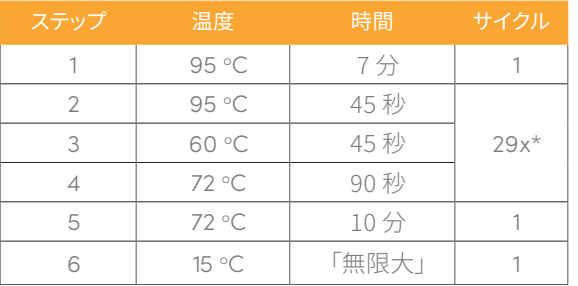

\*LymphoTrack IGHV Leader Somatic Hypermutation Assay (32サイクル)。

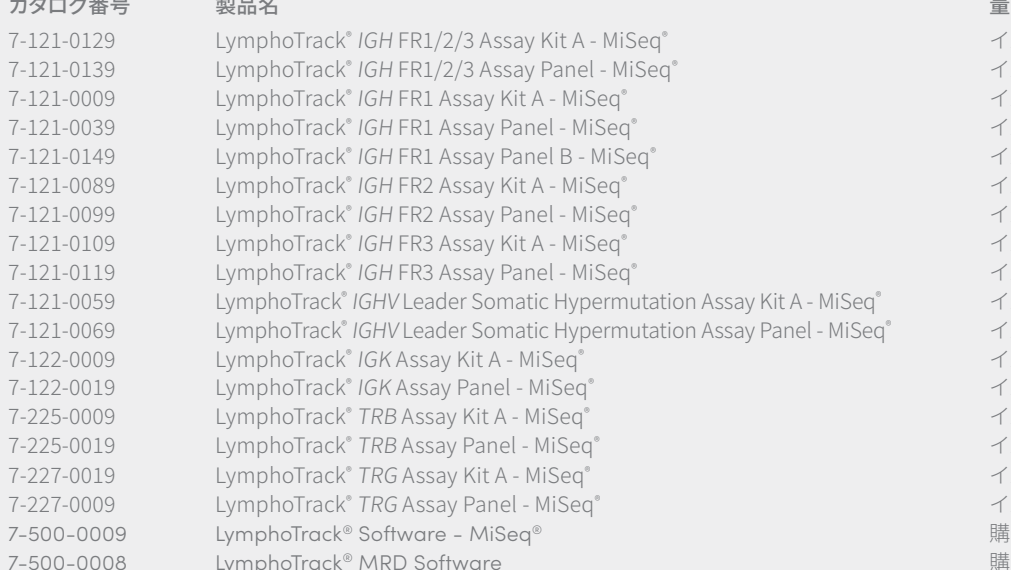

新製品!48サンプルをバッチ化できます。FR1被験サンプルについて48のユニークインデックスをご提供。 保存条件:-85°C~-65°C(DNAコントロールはキットとは別にして2°C~8°Cで保存可能)。

- Agencourt® AMPure® XP PCR精製システムを用いてPCR産物を精製 する。LymphoTrack TRBアッセイ使用時には、反応液50 μLにつき パーティクル35 μL、他のLymphoTrackアッセイについてはすべて反応液 50 μLにつきパーティクル50 μLを加える。DNAを25 μLの溶離液で溶出 する。 07
- KAPATMライブラリー定量キットを その 取り扱い説明書にしたがって 使用して増幅産物を定量する。増幅産物を1:4,000に希釈してから qPCRに進む。 08
- サンプルならびに陽性および陰性コントロール(テンプレートなしの コントロールを含めないこと)から同量の増幅産物をプールし、 1:1,000に希釈した後にKAPAライブラリー定量キットを用いてライブ ラリーを定量する。 09
- ライブラリーを変性・希釈する。 10
- 変性・希釈したライブラリー600 μLをMiSeq®試薬カートリッジに 装填する。 11
- Illumina®実験マネージャーまたは提供されたサンプルシートのcsvファ イルを用いてMiSeq®サンプルシートを設定する。 12
- MiSeq®のランを開始する。 13
- 得られたデータをMiSeq® LymphoTrackソフトウェアを用いて分析視覚 化する。 14

インデックス1-8 (各5反応分) インデック1-24 (各5反応分) インデックス1-8 (各5反応分) インデックス1-24 (各5反応分) インデックス25-48(各5反応分) インデックス1-8 (各5反応分) インデック1-24 (各5反応分) インデックス1-8 (各5反応分) インデック1-24 (各5反応分) インデックス1-8 (各5反応分) q<sup>®</sup> インデック1-24 (各5反応分) インデックス1-8 (各5反応分) インデック1-24 (各5反応分) インデックス1-8 (各5反応分) インデック1-24 (各5反応分) インデックス1-8 (各5反応分) インデック1-24 (各5反応分) 購入時にCD 1枚を無償提供 購入時にCD 1枚を無償提供

これらの製品は研究用のみに販売しています。診断用には使用できません。

©2021 Invivoscribe Inc. (Invivoscribe®) 無断複写・転載を禁じます。ここに記載されている商標はInvivoscribeおよびその関連会社、または(ここに記載されている他社の商標については)それぞれの所有者に帰 属します。ILLUMINA®およびMiSeq®はIllumina, Inc.の登録商標です。AGENCOURT®およびAMPURE®はBeckman Coulter, Inc.の登録商標です。EAGLETAQTMはRocheの商標です。KAPA®はKapa Biosystemsの登録 商標です。